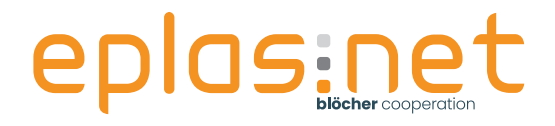

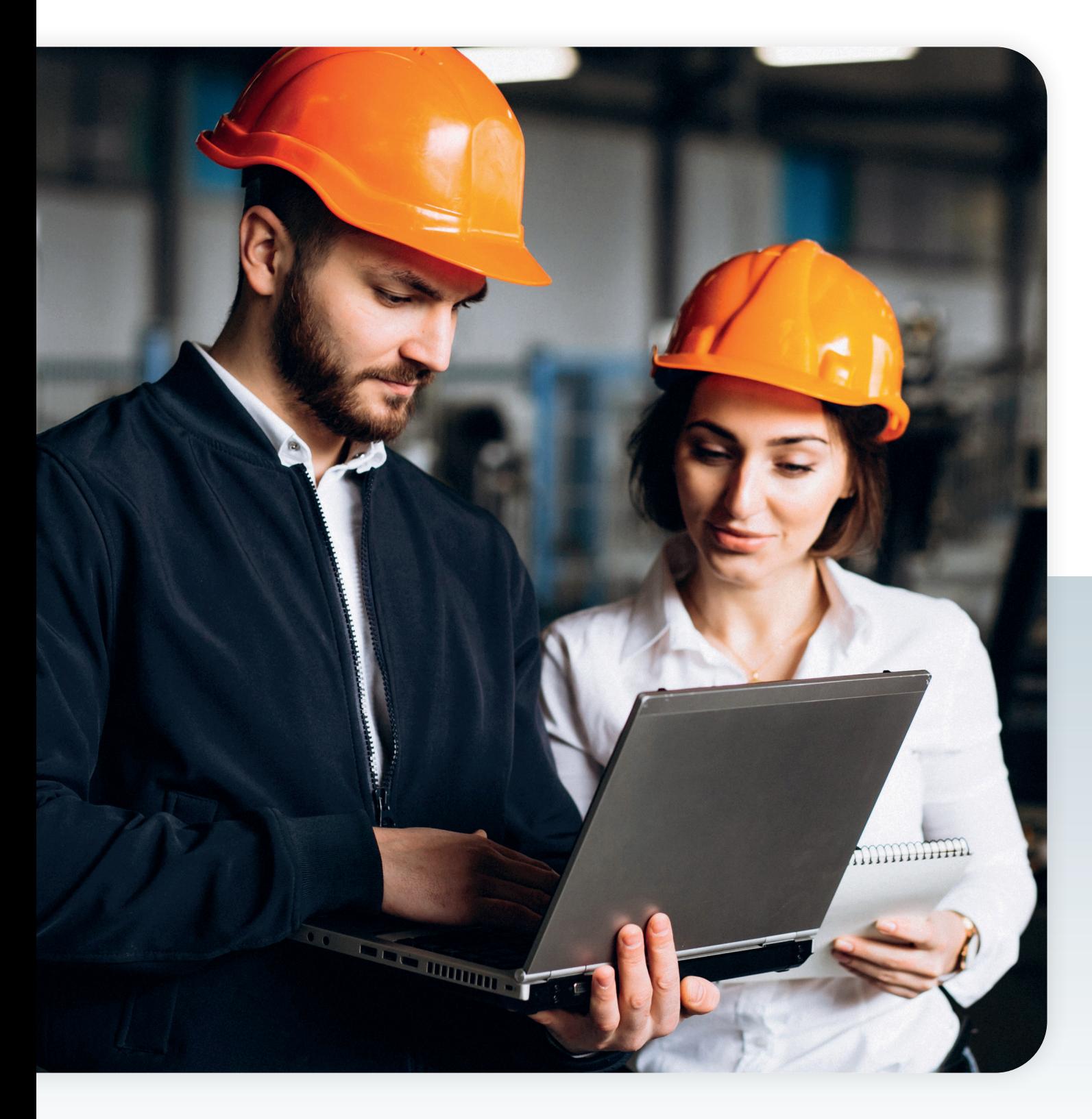

## **Gefahrstoffe in eplas®**

– Gefahrstoffmanagement für höchste Arbeitssicherheit

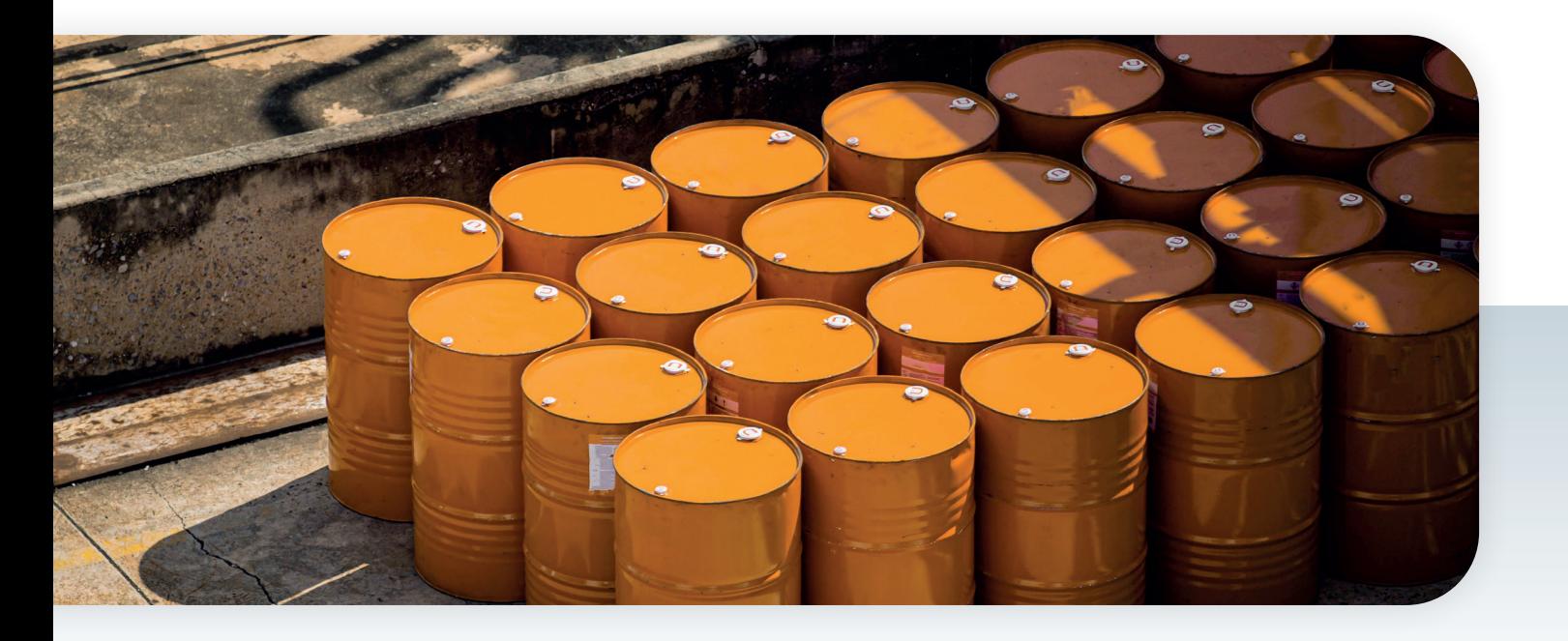

### **Gefahrstoffe in eplas®**

#### **Anlage und Import von Gefahrstoffen in eplas®**

Doch die Kernfrage ist: Wie importiere ich als Kunde meine Gefahrstoffe in eplas oder wie lege ich sie an?

#### **Möglichkeiten in eplas®**

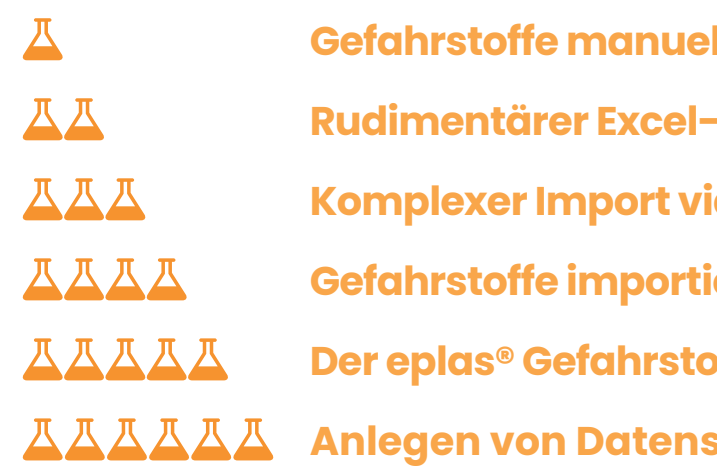

- **-Import**
- **Komplexer Import via eplas® Schnittstellensystem**
- **eren mit SDSCom XML-Import**
- **beta**<br> **Property**
- **Anlegen von Datensätzen als Dienstleistung**

#### **Gefahrstoffe manuell in eplas® anlegen**

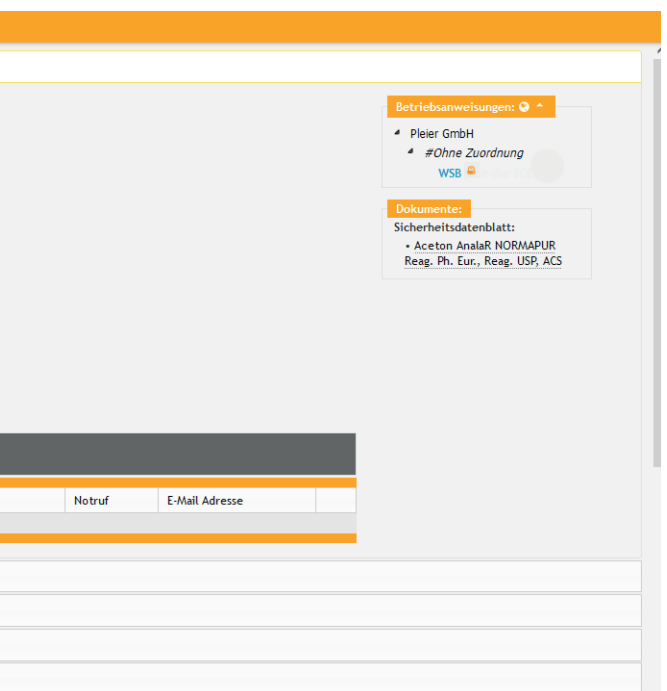

#### **Gefahrstoffe manuell in eplas® anlegen**

Sie können ganz einfach und jederzeit Gefahrstoffe selbst in eplas anlegen. Die erste "Stufe", Informationen zu den bei Ihnen eingesetzten Gefahrstoffen in Ihr kundenindividuelles Gefahrstoffkataster zu integrieren, ist der manuelle Weg. Erfassen Sie die für Sie relevanten Daten aus den Sicherheitsdatenblättern der Hersteller in den entsprechenden Abschnitten in eplas. Dabei ist es selbstverständlich möglich, auf die integrierten Texteditorfunktionen zurückzugreifen, um das Layout nach Ihren Anforderungen gestalten und auch um bereits vorhandene formatierte Texte einfach und effizient übernehmen zu können. Wir unterstützen Sie systemseitig mit bereits hinterlegten Piktogramm-Katalogen und auch den H-Sätzen, EUH-Sätzen und P-Sätzen.

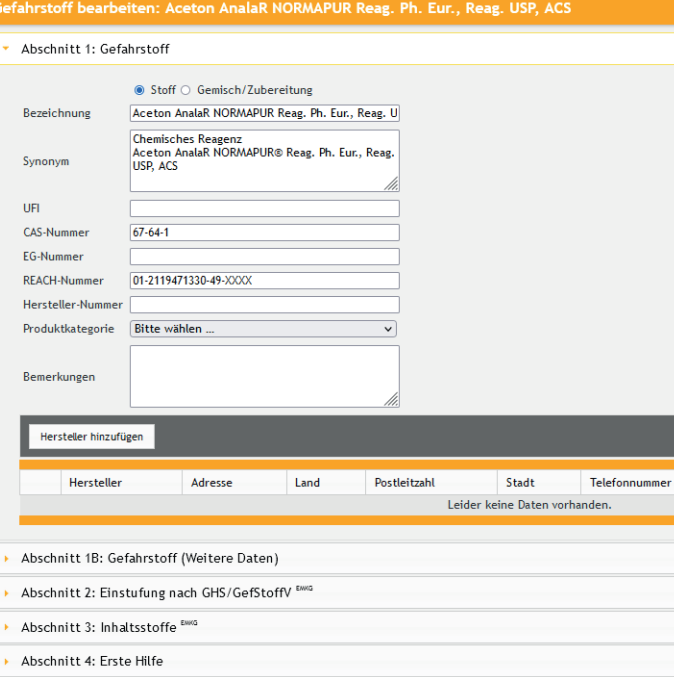

#### **Gefahrstoffmanagement**

Sie als Unternehmen stehen vor der Herausforderung, ein Gefahrstoffkataster zu führen, die Informationen zu dem eingesetzten Gefahrstoff in wirtschaftlich angemessener Form zu übermitteln und das aufwändig manuelle Abschreiben zu vermeiden. Die Anforderungen an den Umgang mit Gefahrstoffen sind vielfältig und reichen von der Informationsermittlung, Gefährdungsbeurteilung und Unterweisung bis zur Dokumentation.

Lösen Sie diese Aufgabe nicht mehr durch viele händische Insellösungen, sondern mit eplas als Gesamtlösung. Was lagert wo? Wie gefährlich ist es? Kann es substituiert werden? Wer sich mit Gefahrstoffen befasst, kennt all diese Fragen. Mit eplas mit dem Modul Gefahrstoffmanagement finden Sie die Antworten auf Knopfdruck.

Gefahrstoffkataster, Substitutionsprüfungen, verwendungsspezifische Gefährdungsbeurteilungen, Sicherheitsdatenblätter – gut, wenn es für komplexe Zusammenhänge einfache Lösungen gibt. Und warum nicht auch vom eplas-Gefahrstoff-Shop profitieren?

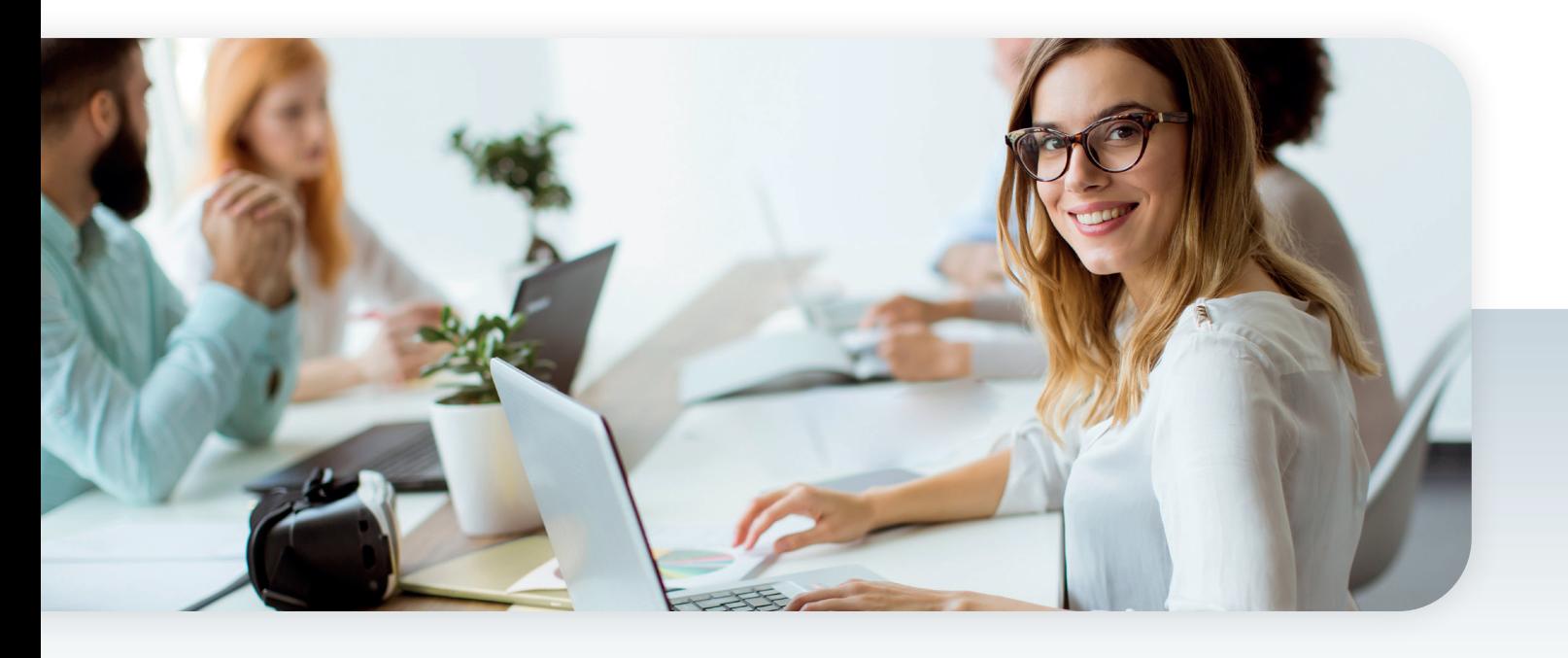

## **Gefahrstoffe in eplas®**

#### **Manuelles Anlegen von Gefahrstoffen in eplas**

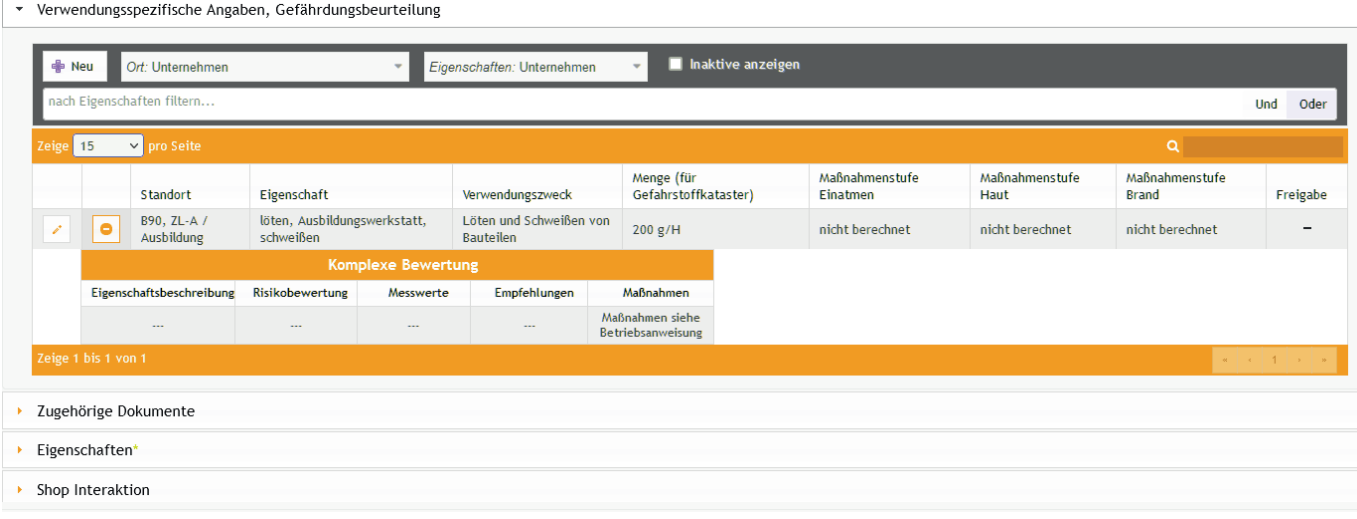

### **Rudimentärer Excel-Import**

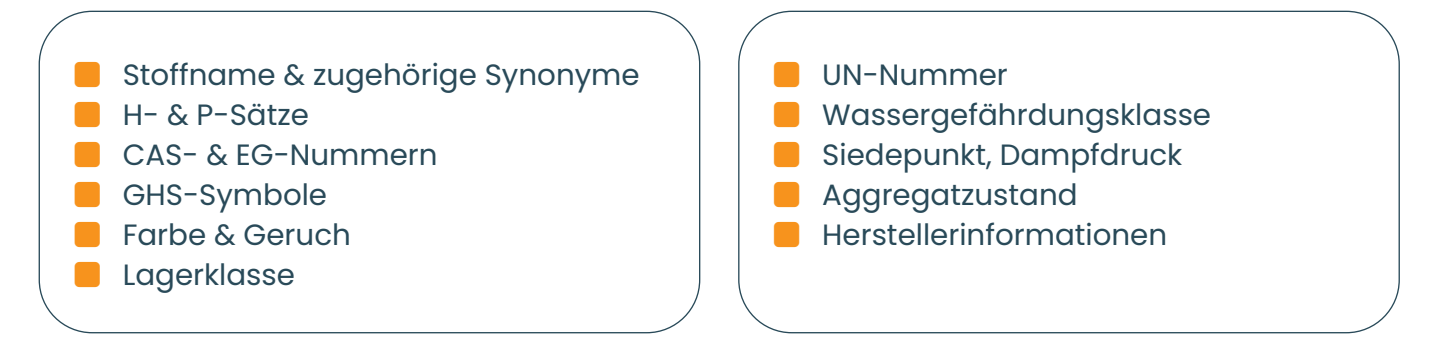

Sie verfügen bereits über ein Kataster auf Basis von z. B. Excel und möchten dieses Kataster in eplas übernehmen? Kein Problem. Auf Grundlage einer maschinell einlesbaren Datei ist es möglich, Basis-Daten in die Software zu übernehmen.

Importmöglichkeit von elementaren Informationen wie:

gesetzten Gefahrstoffen.

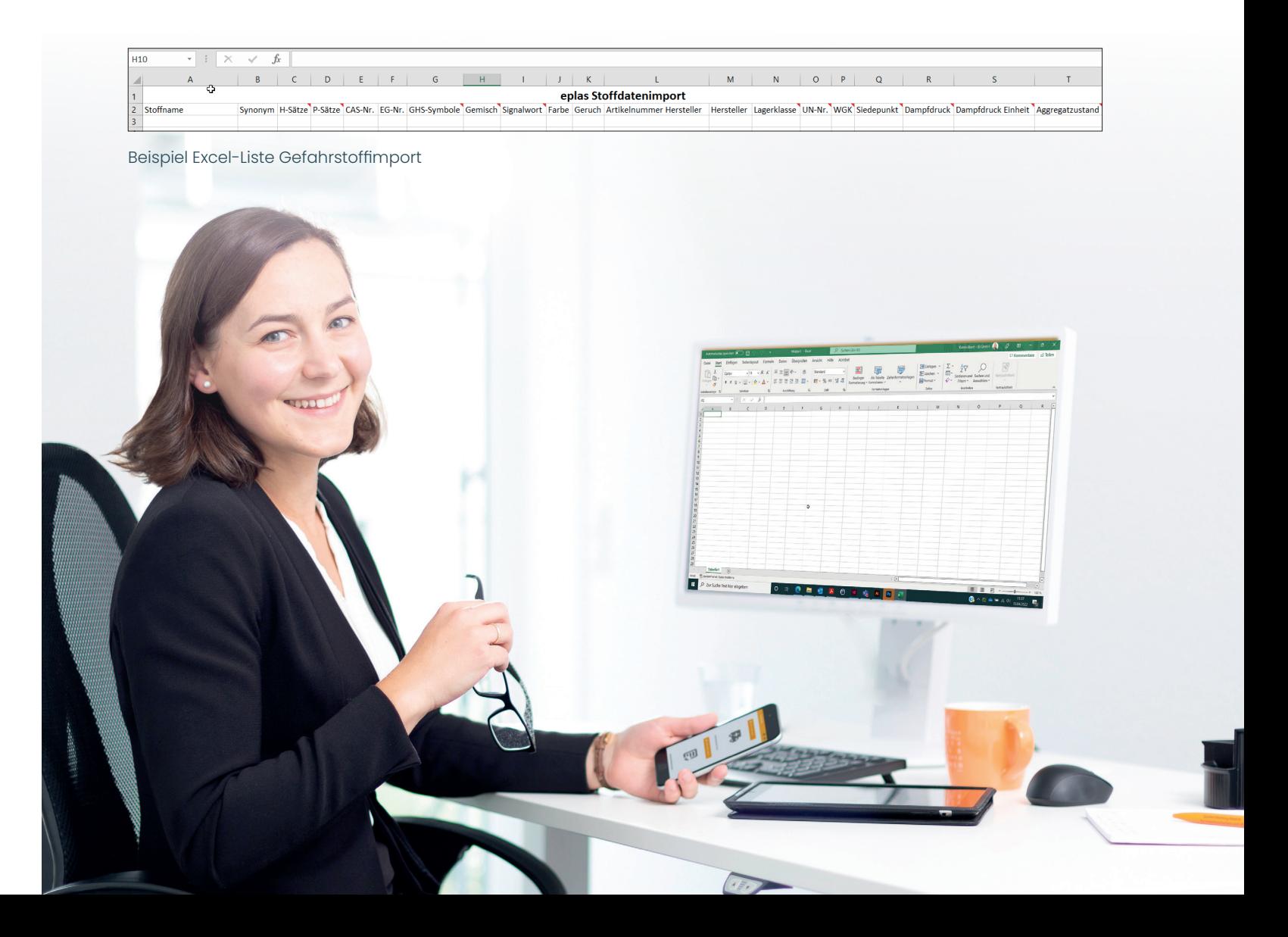

#### Kein Start auf der "grünen Wiese" sondern der direkte Einstieg in eplas mit Ihren im Unternehmen ein-

Als Erweiterung zu einem einmaligen Import per Excel ist auch die Implementierung einer Regelschnittstelle mit einem führenden System möglich. Sie haben die Gefahrstoffinformationen in einer anderen Software und wollen diese einmalig oder regelmäßig automatisiert austauschen? Mit unserem eplas Schnittstellenserver können wir den automatisierten Datenaustausch einfach darstellen.

Hier werden zusammen mit den IT-Experten auf Ihrer und unserer Seite Möglichkeiten des Datenaustausches evaluiert, Infrastrukturen geschaffen und regelmäßige Importe parametriert. Grundsätzlich ist hier der Import von allen Gefahrstoffdaten möglich. Sie definieren, welche Daten in welche Richtung transportiert werden sollen und auch in welchen Intervallen.

Sprechen Sie uns an und wir stimmen gemeinsam ab, ob Sie für Ihren Bedarf eine bereits bestehende oder eine individualisierte Schnittstelle benötigen.

## eplasinet

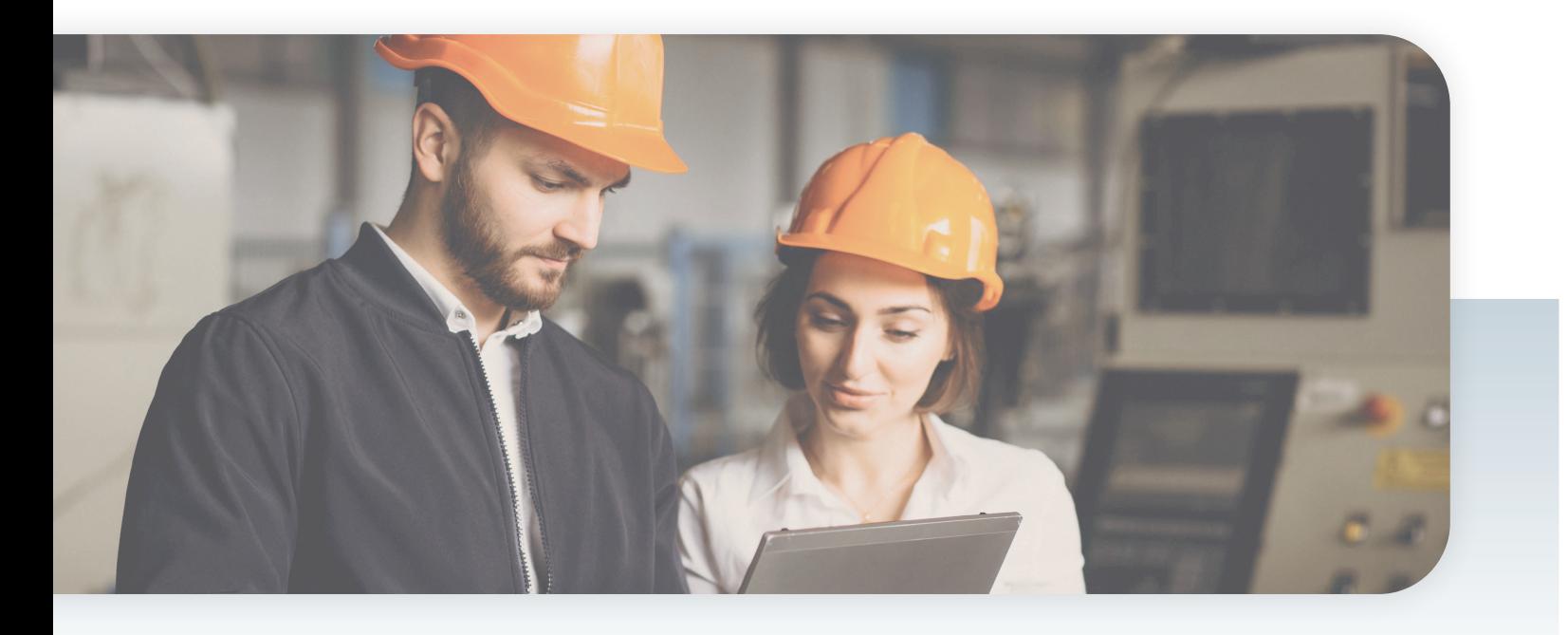

#### **Komplexer Import via eplas® Schnittstellensystem**

#### **Bereitstellung eines Webservices zum Import von Daten aus Fremdsystemen**

Unser Schnittstellenserver bietet über die bekannten Webservice-Standards SOAP und REST die Möglichkeit, Daten aus unterschiedlichsten Systemen entgegenzunehmen und in die SQL-Datenbank von eplas zu importieren.

Der Webservice kann individuell auf die Anforderung des Quellsystems angepasst werden und die Daten können bei Bedarf in der Schnittstelle transformiert werden. Übertragungen können sowohl zeitgesteuert als auch per Event bzw. Just in Time ausgelöst werden.

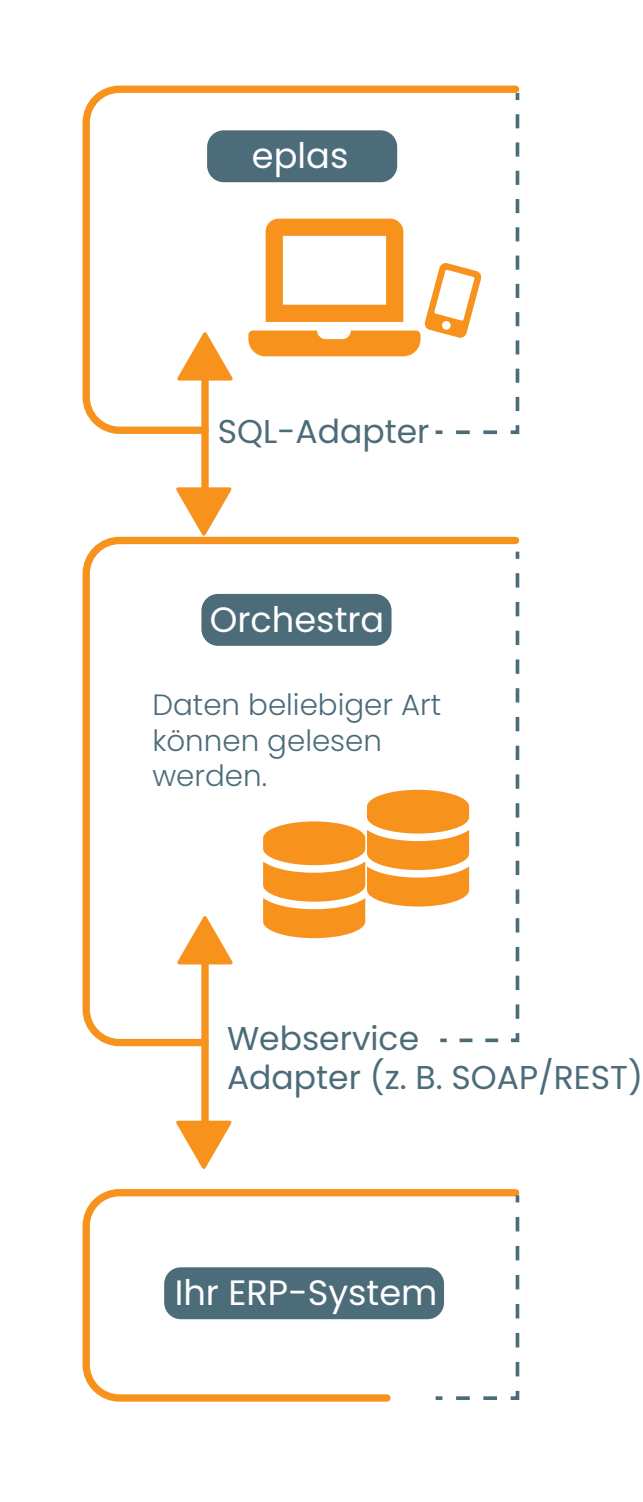

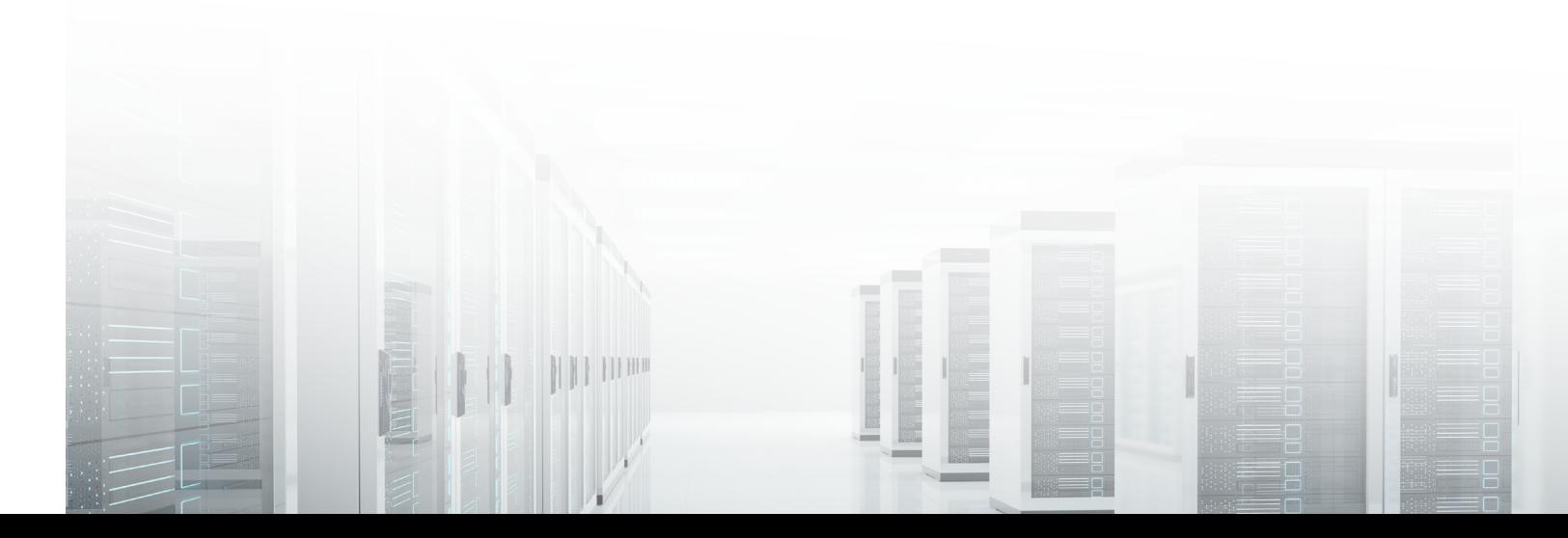

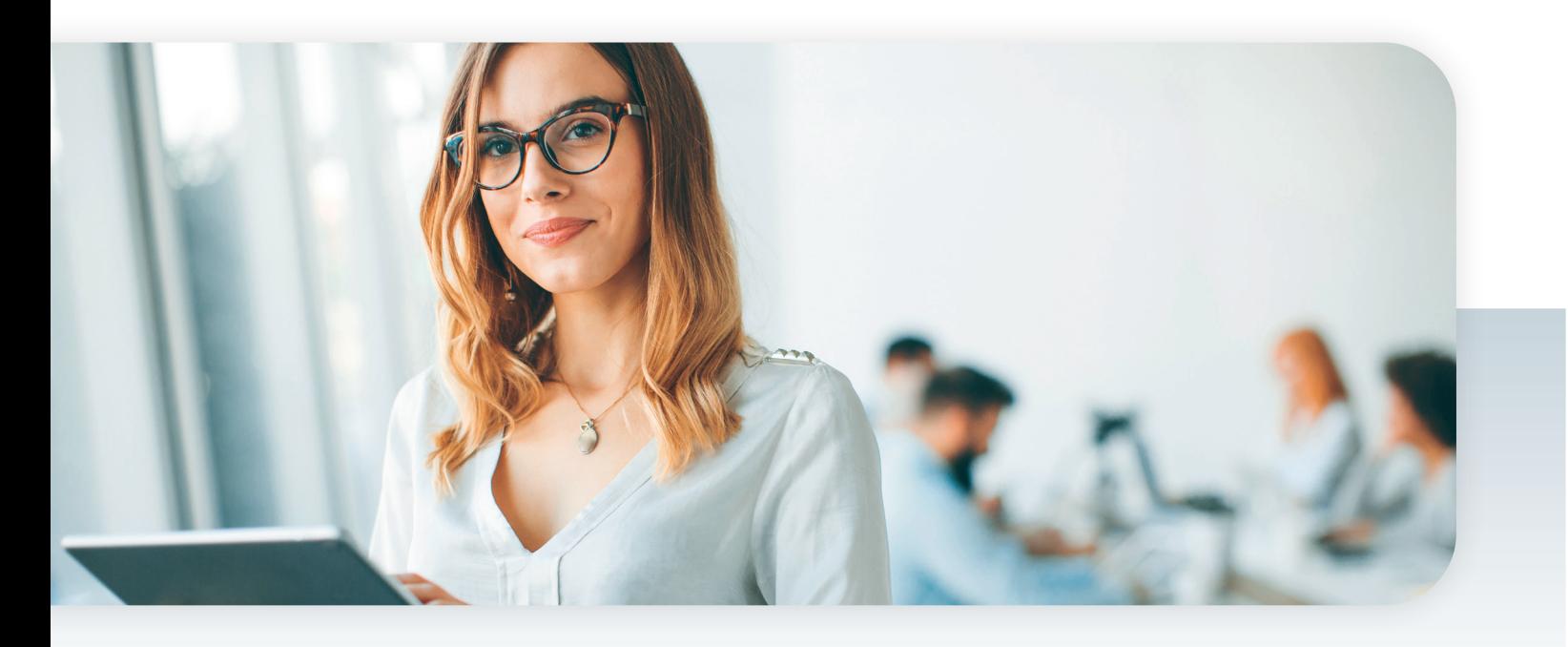

### **Gefahrstoffe importieren mit SDSComXML**

- ( Einfaches Importieren von Gefahrstoffen im SDSComXML-Format
- $\triangleright$  Schnelles und effizientes Anlegen von Datensätzen
- $\triangledown$  Das manuelle Anlegen eines Gefahrstoffes dauert je nach Umfang ca. 1 2 Stunden
- $\vee$  Der Import ist in wenigen Minuten erledigt
- $\blacktriangleright$  Keine Übertragungsfehler durch manuelles Einpflegen
- ◆ Die Importschnittstelle ist eine Website, die technisch im Hintergrund mit dem Zielportal verbunden ist **1**
- $\blacktriangleright$  Möglichkeiten des Importes  $(XML)$
- ◆ Die Daten auf XML-Basis können per Drag & Drop auf die Schaltfläche gezogen werden **2 3**
- ( Nach Klick auf Senden wird die Datei im Zielportal angelegt **4**
- ◆ Der Stoff wird in eplas mit der Produktkategorie "Import aus SDBComXML" angelegt **5**

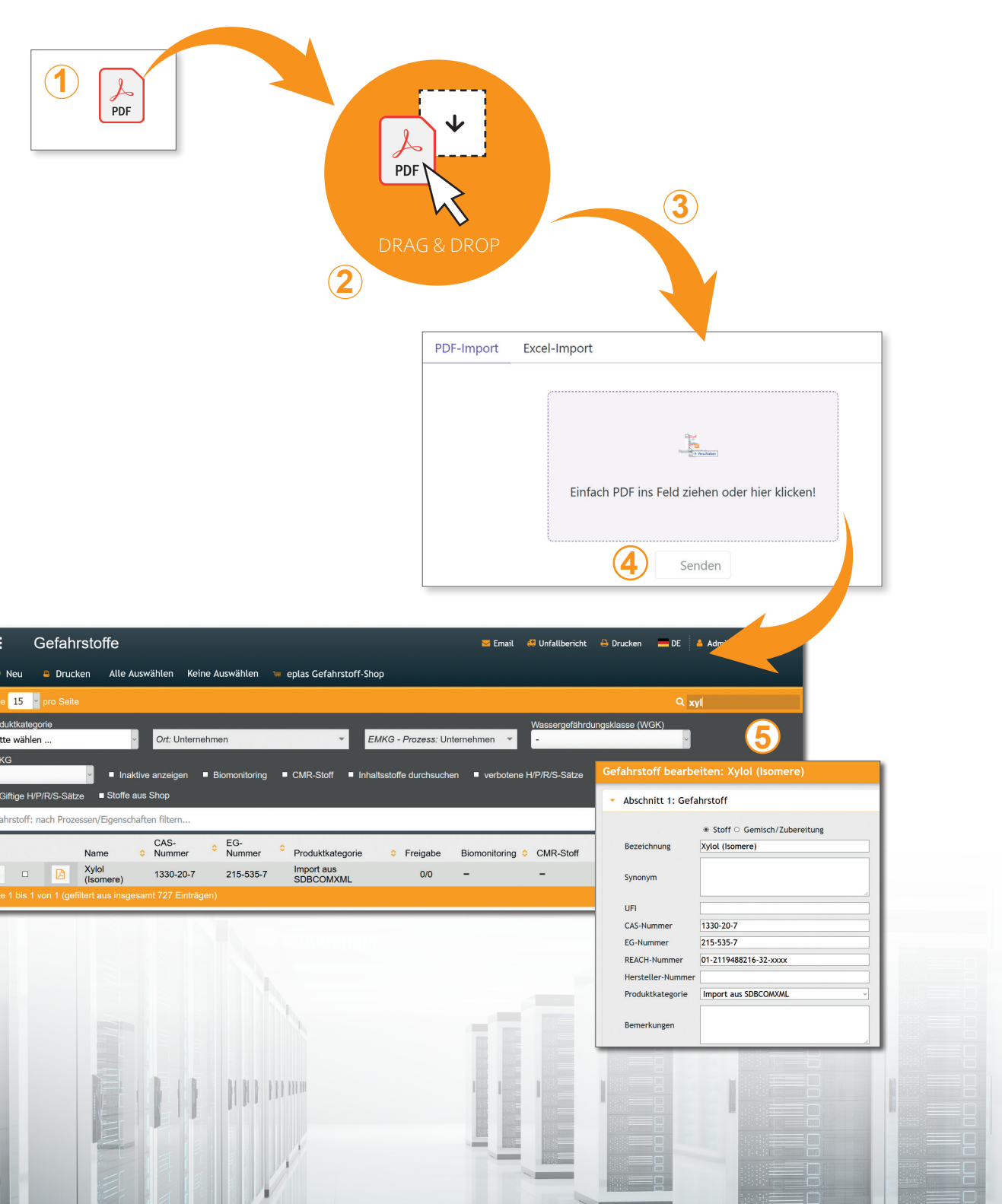

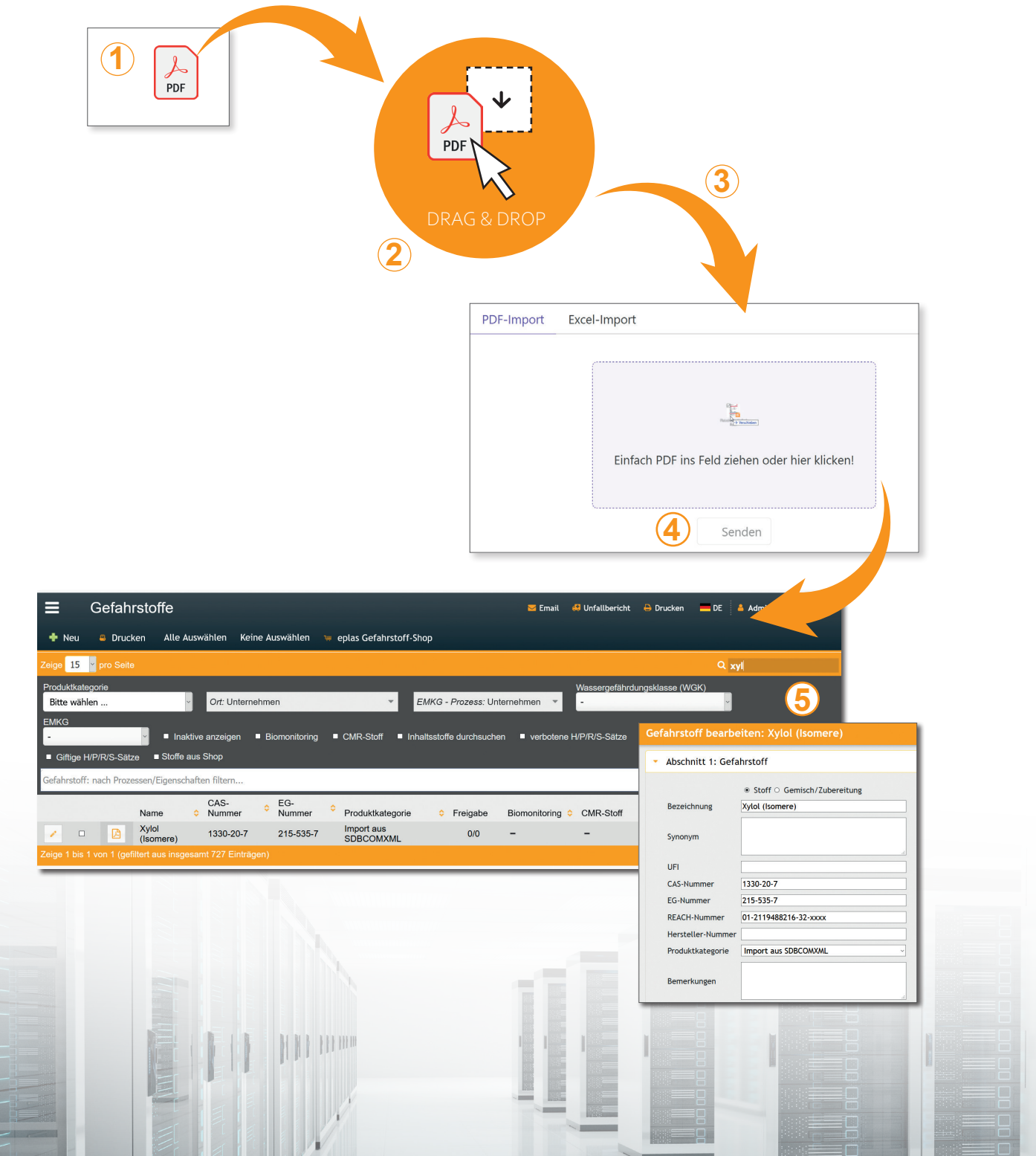

Auch mit SDSComXML können Gefahrstoffe importiert werden. SDSCom ist ein XML-basierter Standard zur systemunabhängigen elektronischen Übermittlung von Sicherheitsdatenblättern. Es beinhaltet sowohl einfache als auch komplexe Datentypen. Dadurch sind alle SDB-Inhalte gemäß REACH und CLP abgedeckt.

SDSComXML kann länderspezifisch erweitert werden, um die Anforderungen regionaler Rechtsräume zu erfüllen. Zudem ist es kompatibel zu den Standardphrasenkatalogen (z. B. EuPhraC).

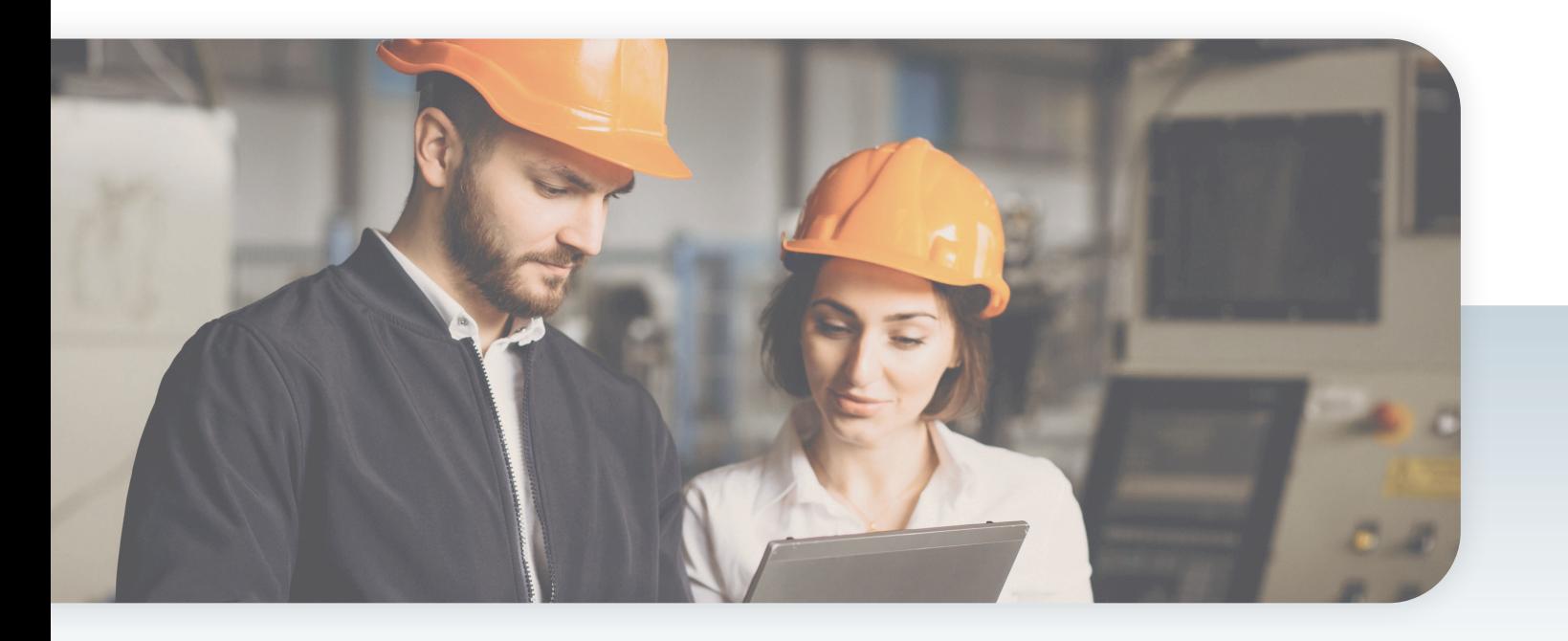

### *AAAAA* **Der eplas® Gefahrstoff-Shop**

Wussten Sie schon, dass wir Ihnen über unseren Gefahrstoff-Shop die Informationen zu über 73.000 Gefahrstoffen zur Verfügung stellen können?

Der Aufwand, den Sie zum Erstellen Ihres individuellen Gefahrstoffkatasters (inkl. dem "Befüllen" mit Daten) betreiben, sollte für Sie so gering wie möglich sein. Daher können Sie auf den von uns gepflegten Gefahrstoff-Shop zugreifen und importieren sich einfach die für Sie relevanten Gefahrstoffinformationen.

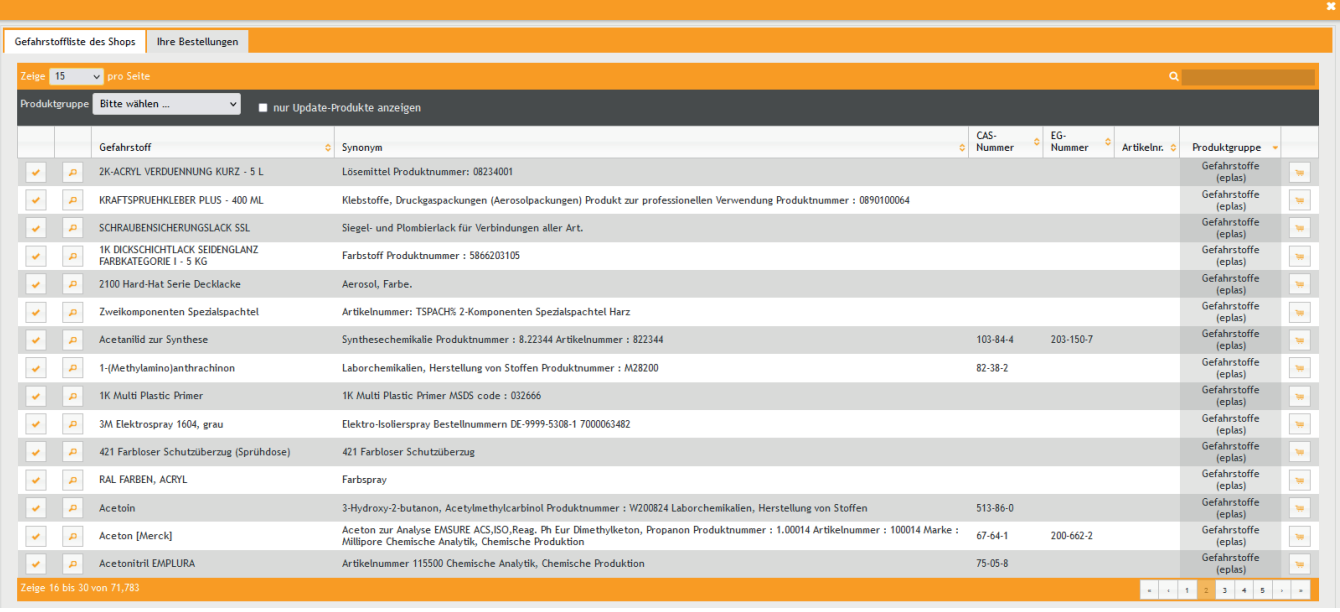

Beispiel Auflistung der verfügbaren Stoffe

### **AAAAA** Der eplas® Gefahrstoff-Shop

Der enthaltene Umfang der importierbaren Informationen hängt unter anderem davon ab, ob es sich um Reinstoffe oder um Gemische/Produkte handelt. Natürlich wollen wir Sie nicht nur bei der einmaligen Datenanlage unterstützen, weshalb auch der besondere Service eines Aktualisierungsdienstes für die Gefahrstoffe integriert ist. Wir beschäftigen ein Fach-Team, das den Bestand der Daten regelmäßig aktualisiert und auch erweitert.

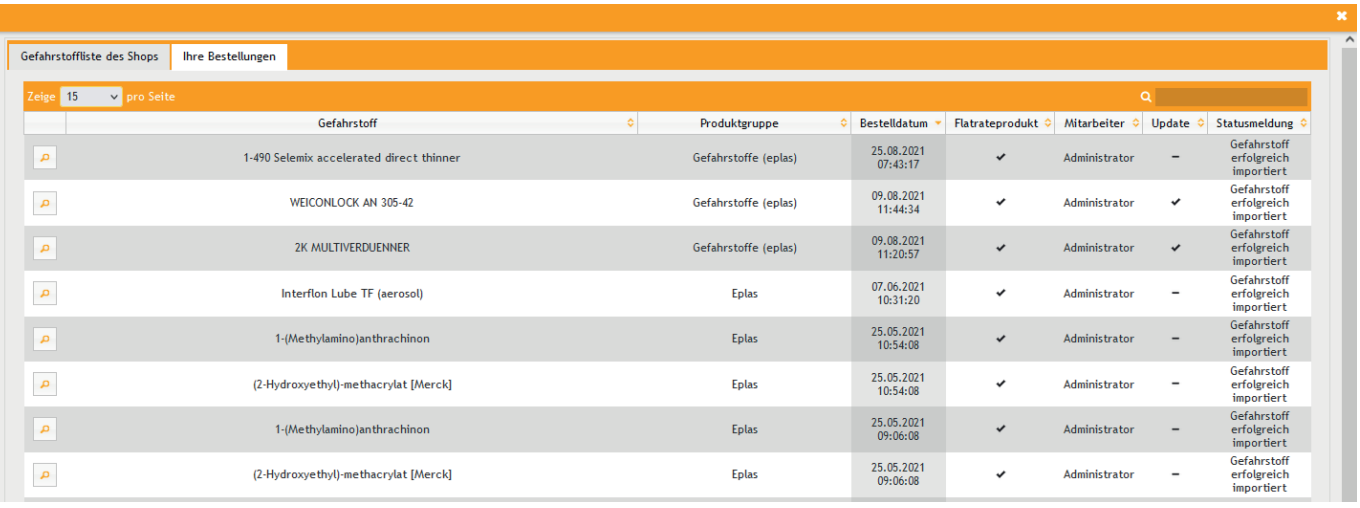

Beispiel Gefahrstoffliste des Shops

### **AAAAA** Anlegen von Datensätzen als Dienstleistung

Um Ihre Ressourcen zu schonen, ist es natürlich auch möglich, dass wir Ihnen Ihre Gefahrstoffe erfassen und über unser Shopsystem zur Verfügung stellen. Dafür stellen wir Ihnen ein Content-Team zur Verfügung, das sich unter anderem auch um Ihre kundenindividuell zu erfassenden Informationen kümmert und die Kundendaten in eplas überführt. Dazu bieten wir Ihnen attraktive Konditionen für Ihren individuellen Bedarf. Sprechen Sie uns dazu gerne an.

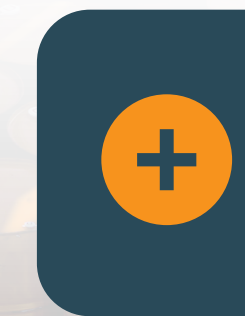

Wir stellen Ihnen über den Shop derzeit vielzählige Gefahrstoffe inklusive Daten und Datenblättern direkt in eplas zur Verfügung. Zusätzlich sind alle gängigen Piktogramme als Katalog bereits im System hinterlegt und können bei den vorab genannten Erfassungsvarianten mit genutzt werden, was bedeutet, dass bei allen Erfassungsvarianten die entsprechenden Piktogramme in dem Menü aktiviert sind.

# eplas:ne

**Einfache Erfassung aller Gefahrstoffe mit den wichtigsten Stoffdaten**

**Vielzählige Gefahrstoffe inklusive Daten und Datenblätter in eplas®**

**Durch Kooperation mit einem Dienstleister eine Gesamtzahl von über 73.000 Gefahrstoffen**

**Automatische Erstellung des Gefahrstoffkatasters**

**Archivierung aller wichtigen stoffbezogenen Unterlagen, einfach und nachvollziehbar**

> **Einfache Anlage und Import von Gefahrstoffen**

**Elektronische Ablage der Sicherheitsdatenblätter mit Historienfunktion**

**Gefährdungsbeurteilung Gefahrstoffe nach EMKG und komplexer Bewertung** 

### **WIR SCHAFFEN GEMEINSAM SICHERHEIT!**

Die Jochen Blöcher GmbH ist zertifiziert nach:

- ( **ISO 9001:2015**  Qualitätsmanagementsystem
- ( **DIN EN ISO/IEC 27001:2017**  Informationssicherheitsmanagementsystem
- ( **ISO 45001:2018**  Managementsystem für Sicherheit und Gesundheit bei der Arbeit

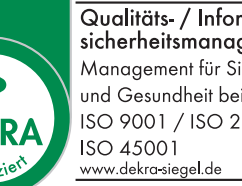

Qualitäts- / Informationssicherheitsmanagement Management für Sicherheit und Gesundheit bei der Arbeit ISO 9001 / ISO 27001

#### **Ihr Ansprechpartner**

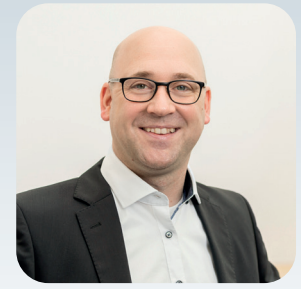

Frank Reeh Leiter Vertrieb

E-Mail: f.reeh@bloecher.net  $Tel: + 49 2771 8797 - 160$ Mobil: + 49 176 18143 160

QR Code scannen und mehr über eplas erfahren!

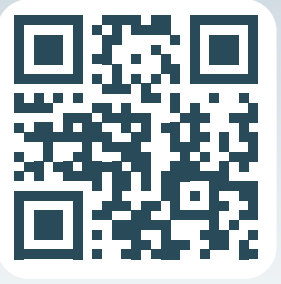

## **blöcher** cooperation

o eplas o consulting o academy

Jochen Blöcher GmbH | Dillenburger Straße 78 | 35685 Dillenburg +49 2771 8797-0 info@**bloecher.net**